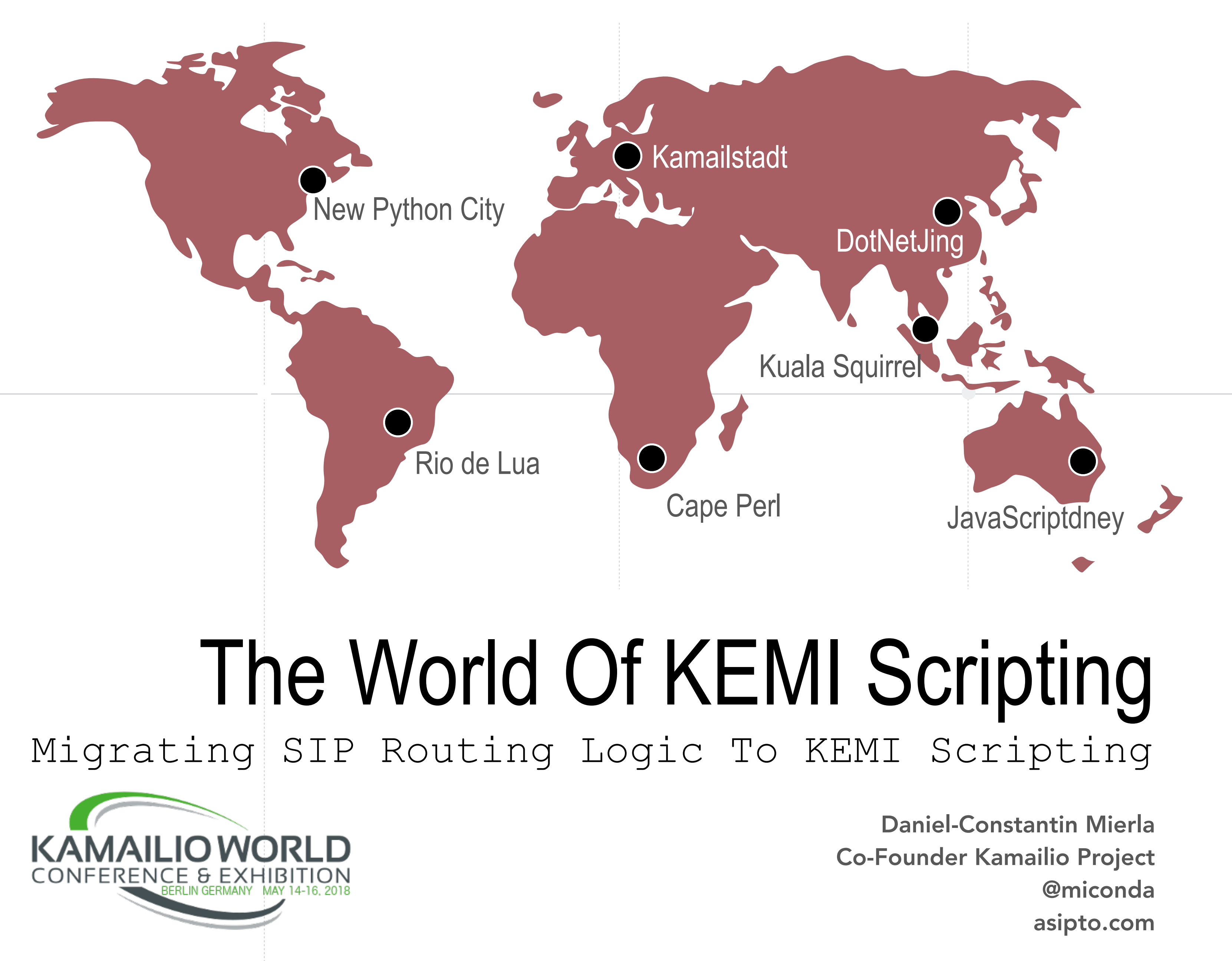

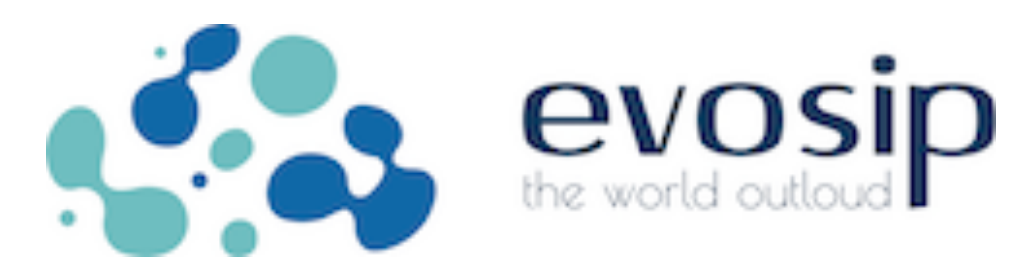

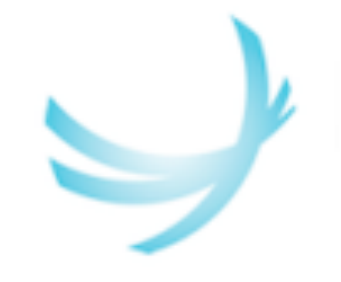

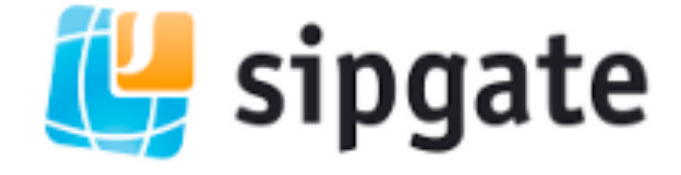

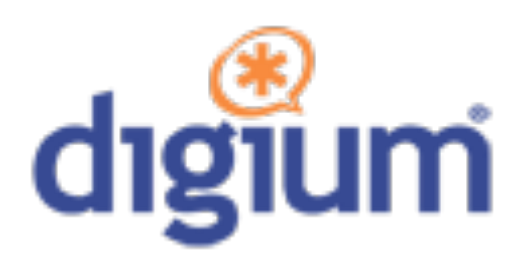

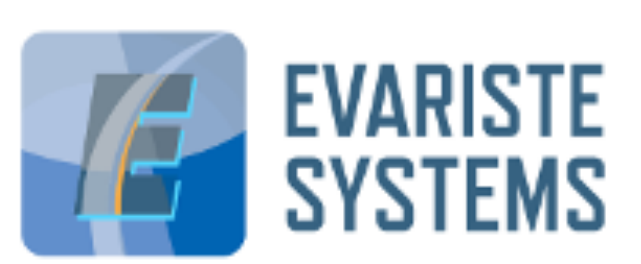

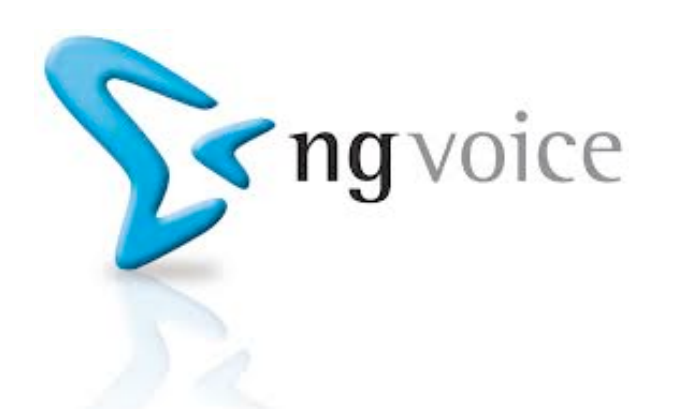

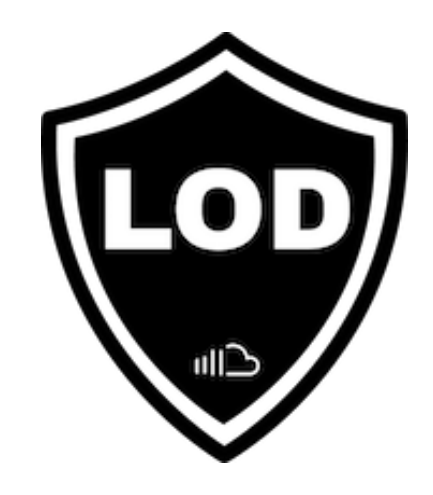

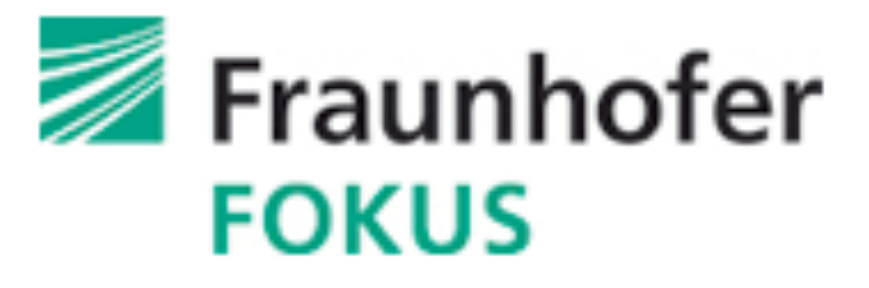

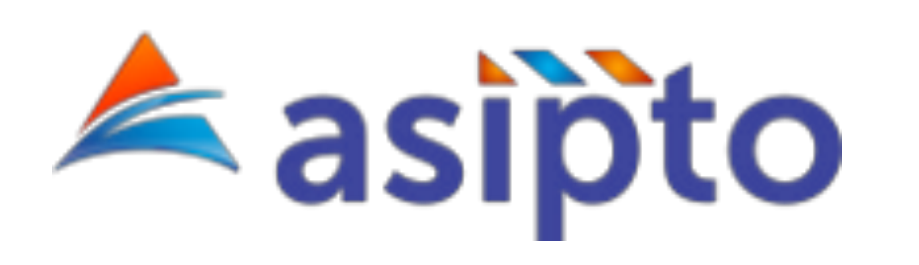

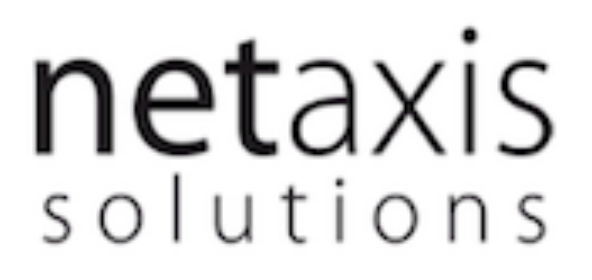

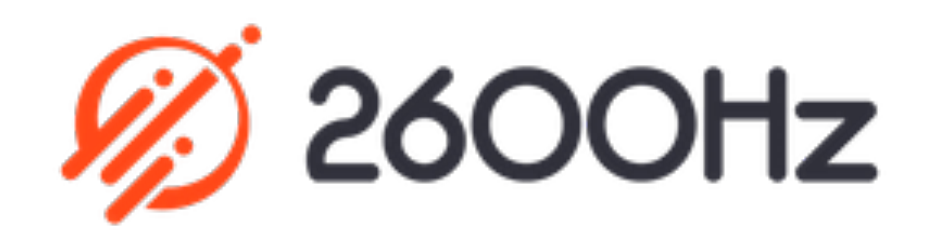

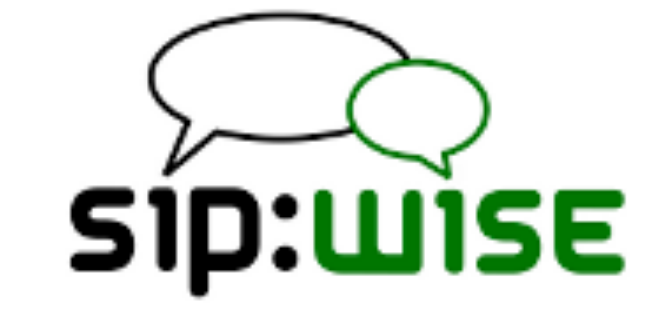

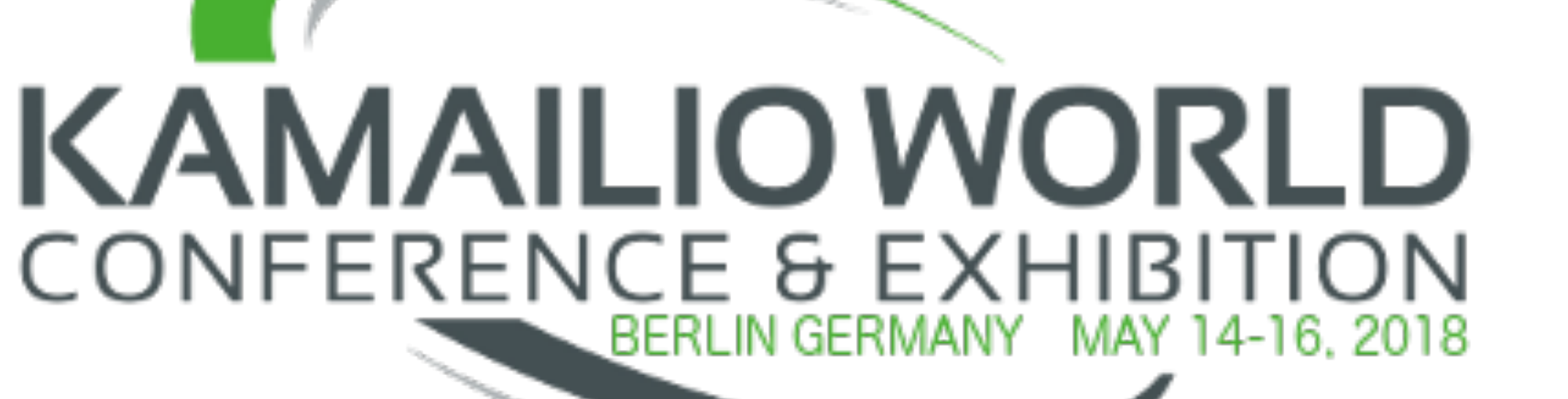

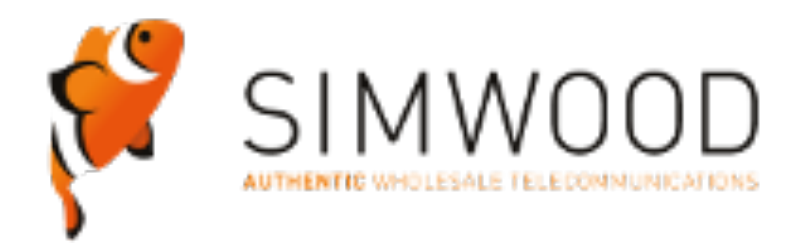

pascom

### **KAZOOcon**

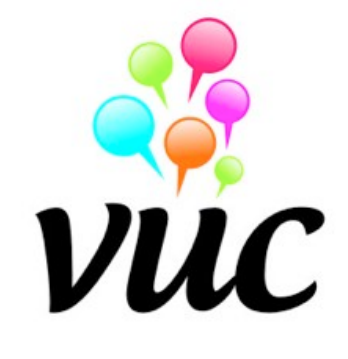

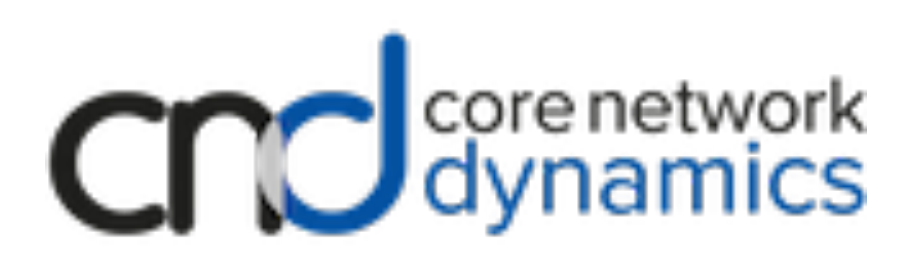

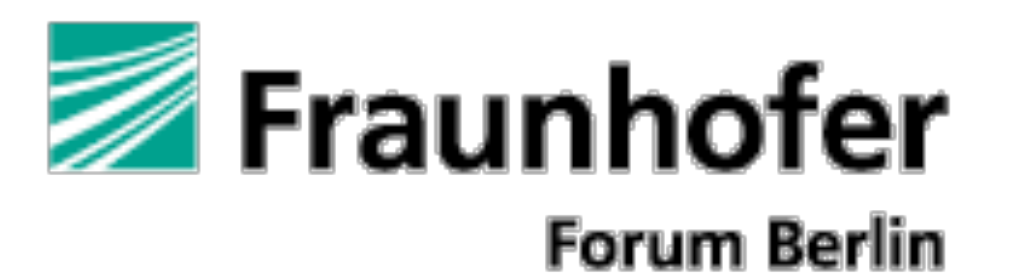

# Kamailio Configuration File

- •Two main roles
	- Kamailio application initialization
		- Done once at startup (passive scope)
		- Global parameters, loading modules and modules'parameters
		- Many values can be changed at runtime via RPC (no restart)
	- Rules for handling SIP traffic
		- Done during runtime to decide the routing of SIP message
		- No reload without restart for native kamailio.cfg scripting
		- KEMI routing scripts can be reloaded without restart (v5.0
- •Scripting languages
	- Native scripting language
		- built from scratch, routing blocks with set of actions
	- Kamailio Embedded Interface (KEMI) languages
		- reuse existing (popular) scripting languages
		- replace the routing blocks from native scripting language
		- allow reloading of scripts without restart and more feature
	- Inline execution of scripting languages
		- can be executed inside native scripting language
		- support for Lua, JavaScript, Python, Perl, .Net (C#, ...), Squirrel,  $\blacksquare$

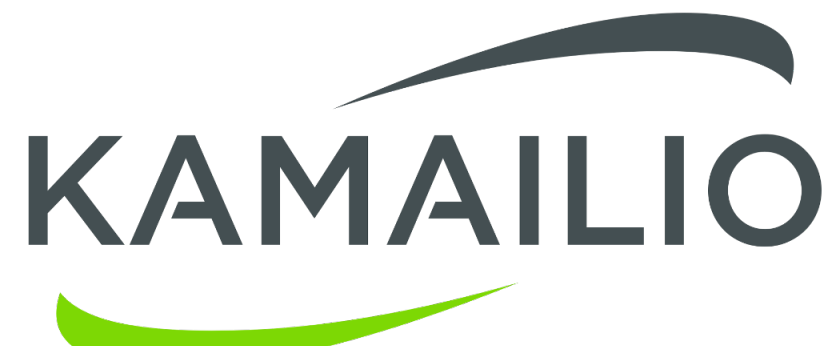

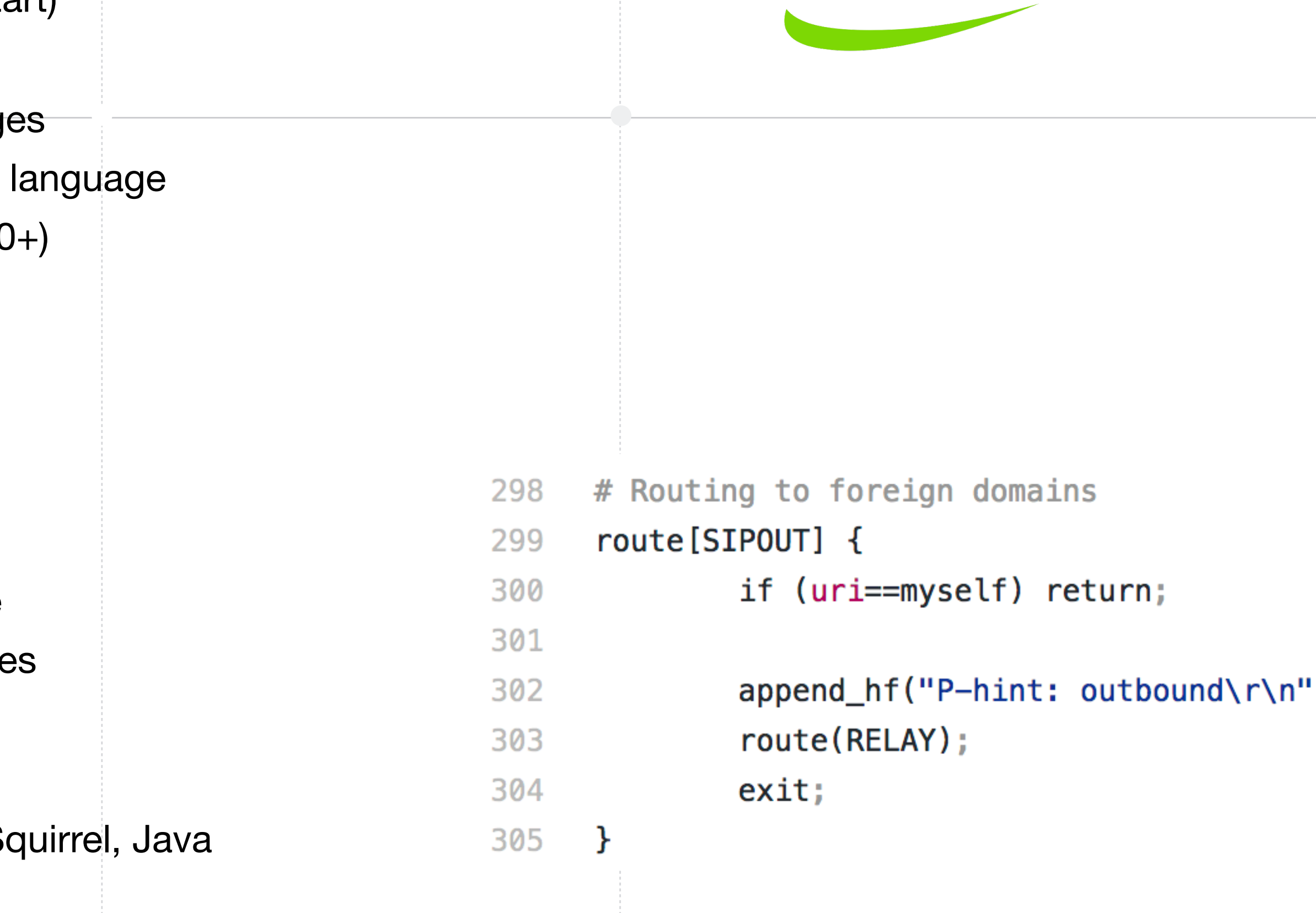

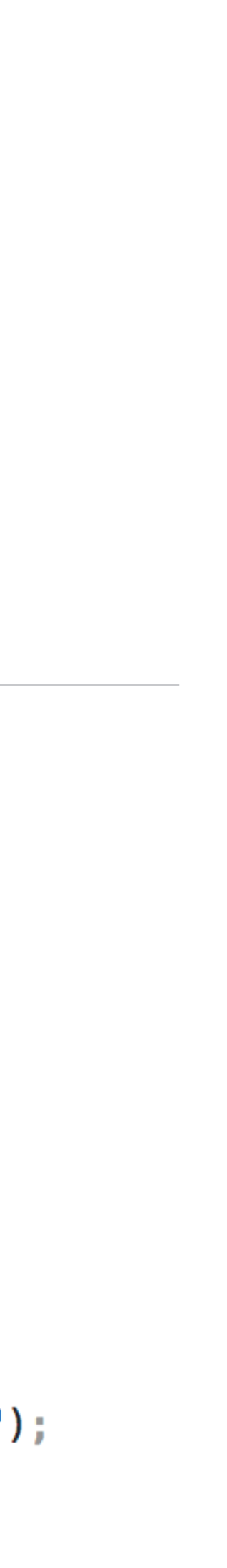

# Scripting Based SIP Routing

- − introduced in Kamailio v5.0.0
	- ! split parts: **passive** (global and module params) and **active** (routing blocks)
	- live reload of active part
- working for next scripting languages (embedded interpreters)
	- **Lua**
	- ! JavaScript
	- Python Python3
	- **Squirrel**
- not yet updated for next existing embedent interpretent interpretent interpreters
	- can be used with inline execution
	- Perl
	- Mono (.NET, C#, ...)
	- Java (?)
- − *native language still available* 
	- ! *the old kamailio.cfg scripting language is still there, maintained and developed*

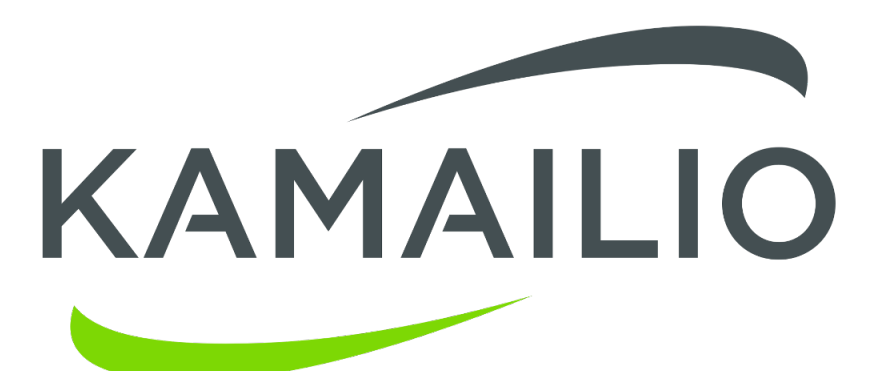

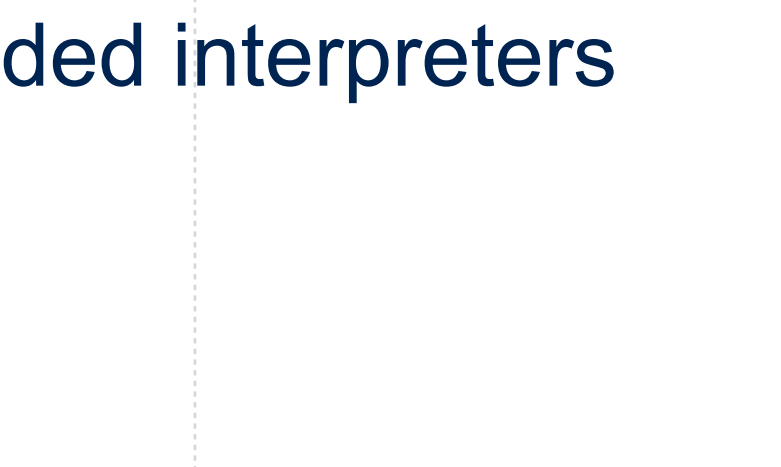

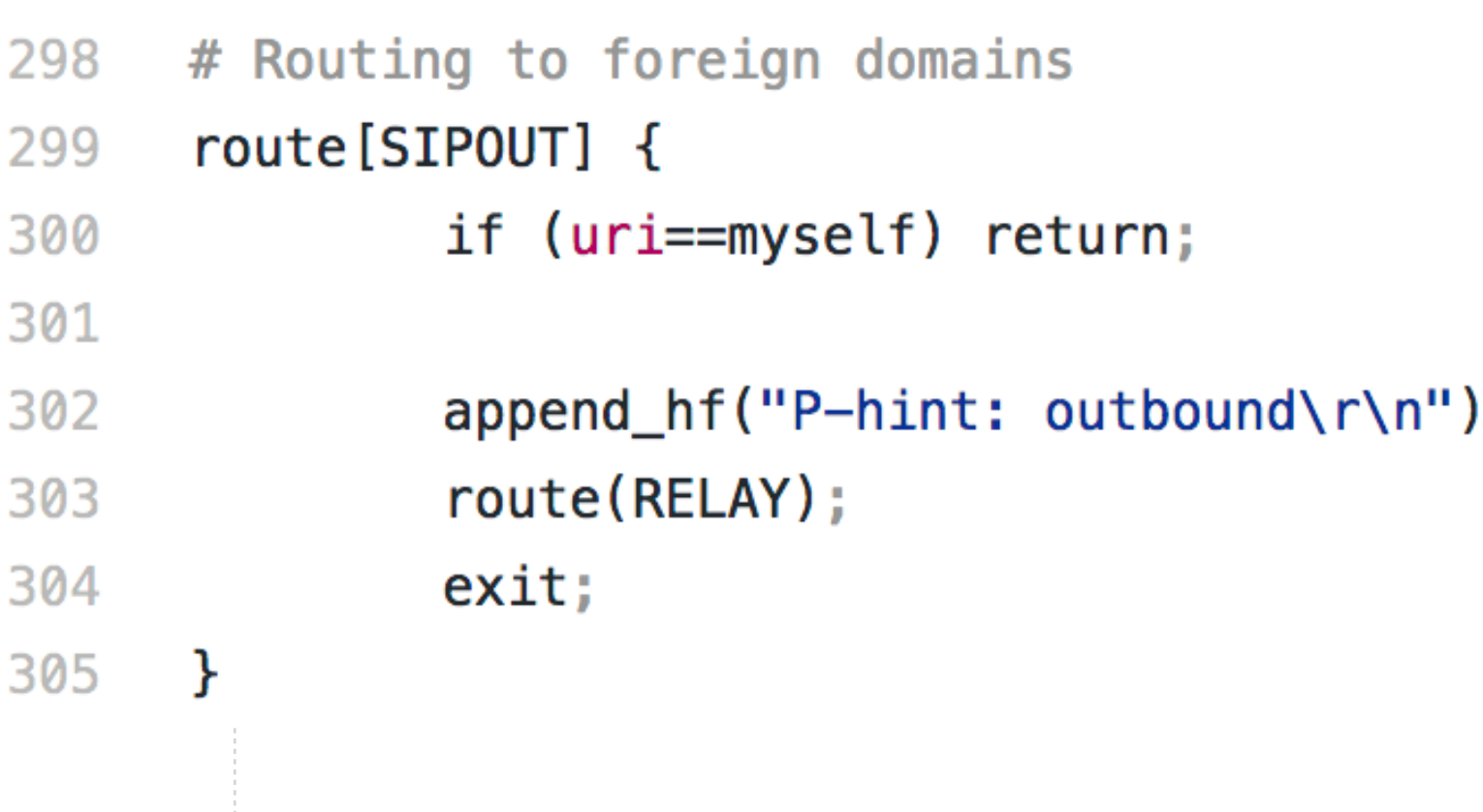

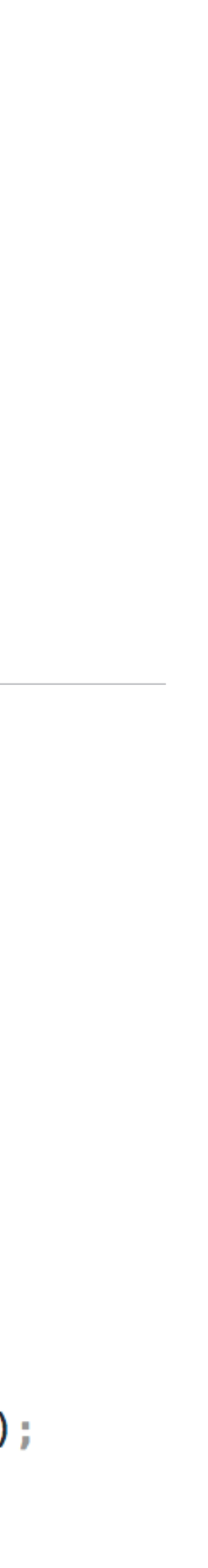

Native (Custom) Routing Language Since 2001

Kamailio Embedded Interpreter Interface - K E M I

# Scripting SIP Routing In Lua

- − app\_lua
	- existing since 2010 offering inline execution of Lua scripts
	- https://www.kamailio.org/docs/modules/stable/modules/app\_lua.html
- − highlights
	- very small interpreter, fast
	- decent number of extensions (native lua libraries)
	- ! popular in gaming space, also in RTC (Asterisk, Freeswitch)

https://github.com/kamailio/kamailio/blob/master/misc/examples/kemi/kamailio-basic-kemi-lua.lua

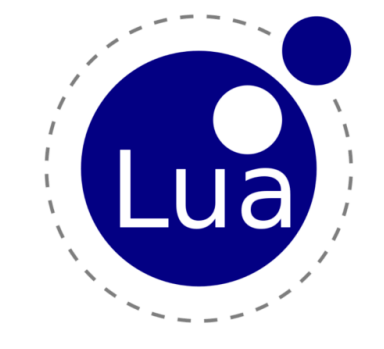

```
-- Routing to foreign domains
324
      function ksr_route_sipout()
325
              if KSR.is_myself(KSR.pv.get("$ru")) then return 1; end
326
327
              KSR.hdr.append_hf("P-Hint: outbound\rr\nu');328
              ksr_route_relay();329
              KSR.x.exit();
330
331
     end
```
# Scripting SIP Routing In JavaScript

- − introduced in Kamailio v5.1
	- not in stable version
	- https://www.kamailio.org/docs/modules/devel/modules/app\_jsdt.html
- − highlights
	- [duktape.org](http://duktape.org) engine small, easy to embed by importing source code files
	- very popular scripting language
	- no external dependencies
	- reload of routing script
	- not many extensions

https://github.com/kamailio/kamailio/blob/master/misc/examples/kemi/kamailio-basic-kemi-jsdt.js

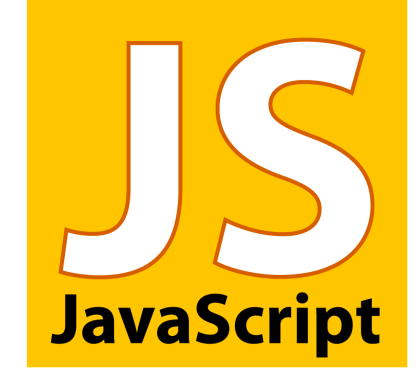

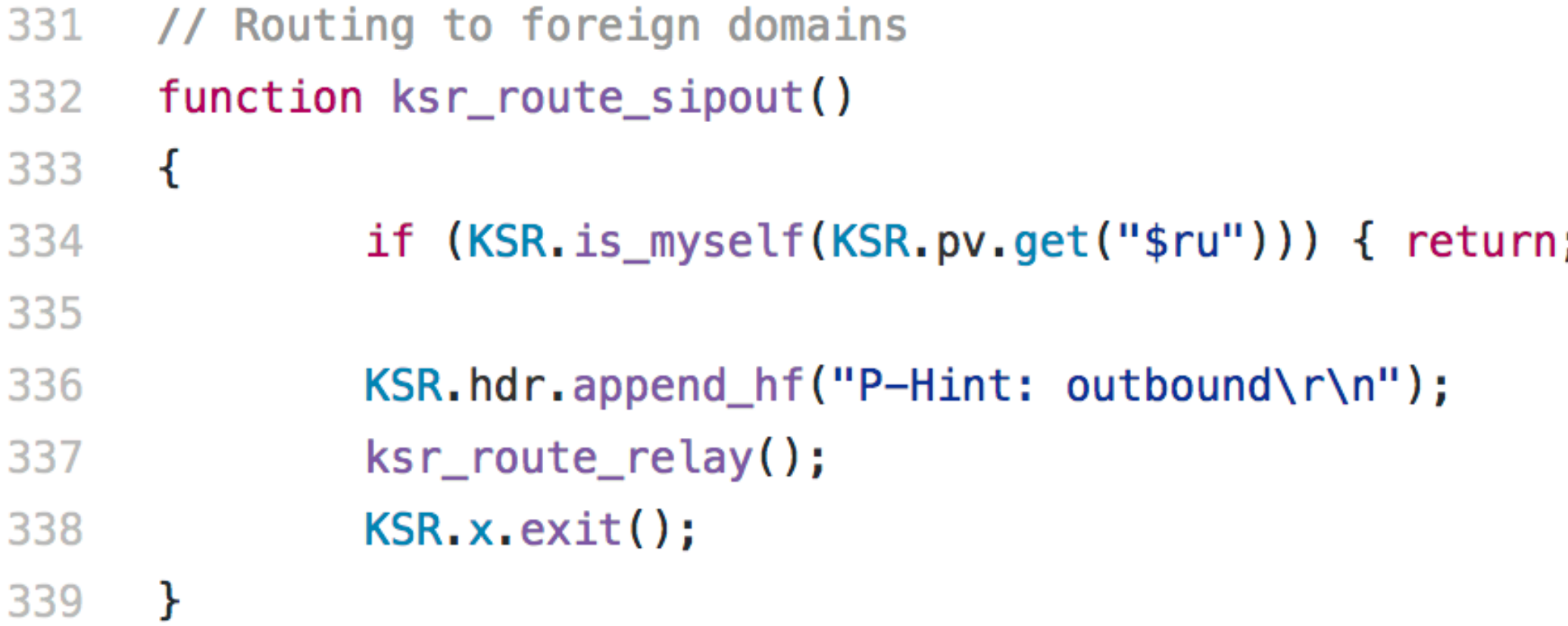

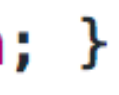

# Scripting SIP Routing In Python

### − app\_python - app\_python3

- introduced in 2010 for inline execution of Python scripts
- ! https://www.kamailio.org/docs/modules/stable/modules/app\_python.html
- ! https://www.kamailio.org/docs/modules/devel/modules/app\_python3.html

### **highlights**

- ! popular scripting language with extensive number of extensions
- object oriented, perceived as slower than other scripting languages
- reloading of the routing script not implemented yet

https://github.com/kamailio/kamailio/blob/master/misc/examples/kemi/kamailio-basic-kemi-python.py

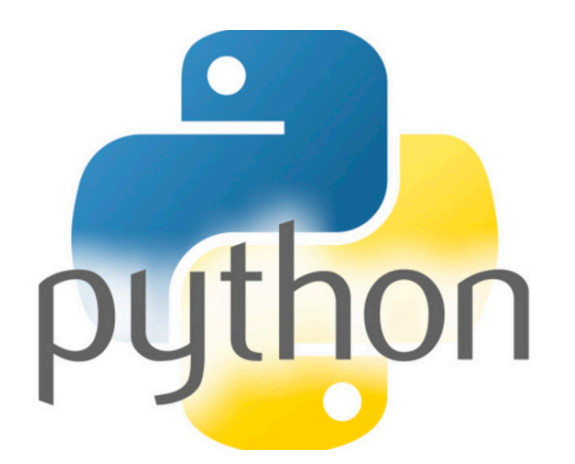

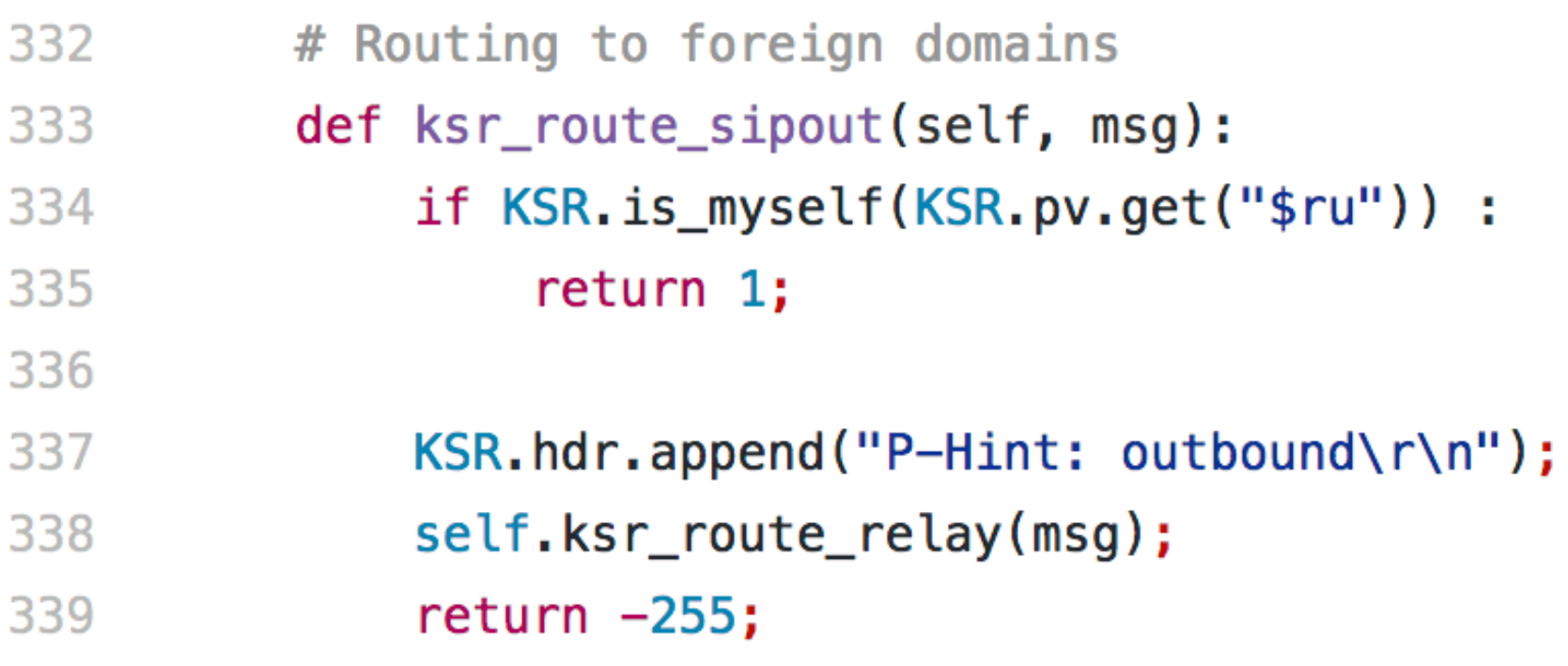

# Scripting SIP Routing In Squirrel

### app\_sqlang

- introduced in Kamailio 5.1
- ! https://www.kamailio.org/docs/modules/devel/modules/app\_sqlang.html
- − highlights
	- http://www.squirrel-lang.org
	- very small interpreter
	- embedded by importing its source code
	- no external dependency
	- reload of scripting script
	- pre-compilation options

https://github.com/kamailio/kamailio/blob/master/misc/examples/kemi/kamailio-basic-kemi-sqlang.sq

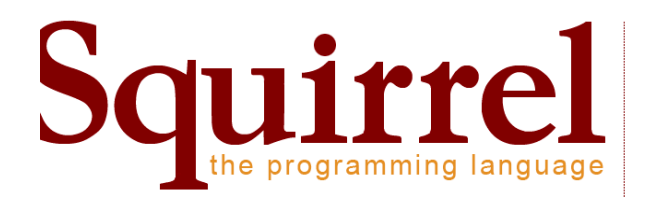

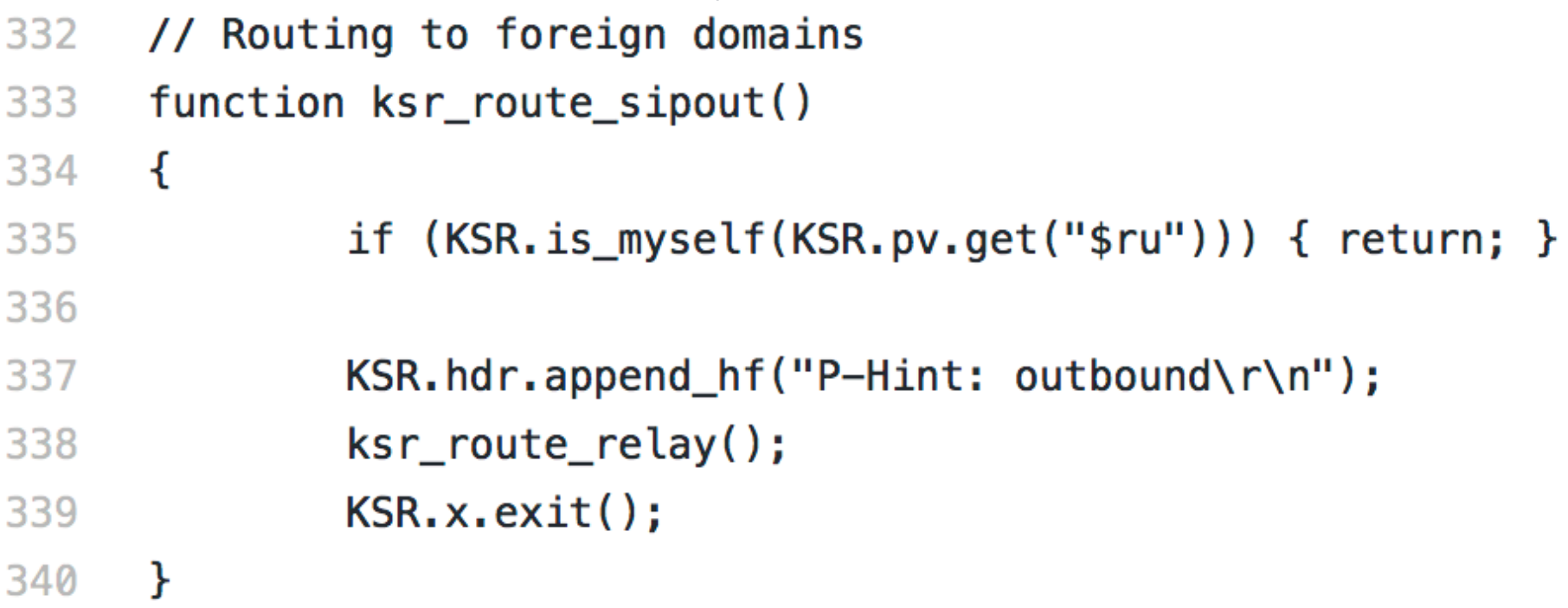

## KEMI Insights how functions are exported

the relation between C function and KEMI export.

- ๏ estimated 1024 max KSR functions
- ๏ auto generated 1024 Lua exports functions
- ๏ index KSR functions in one-to-one relation

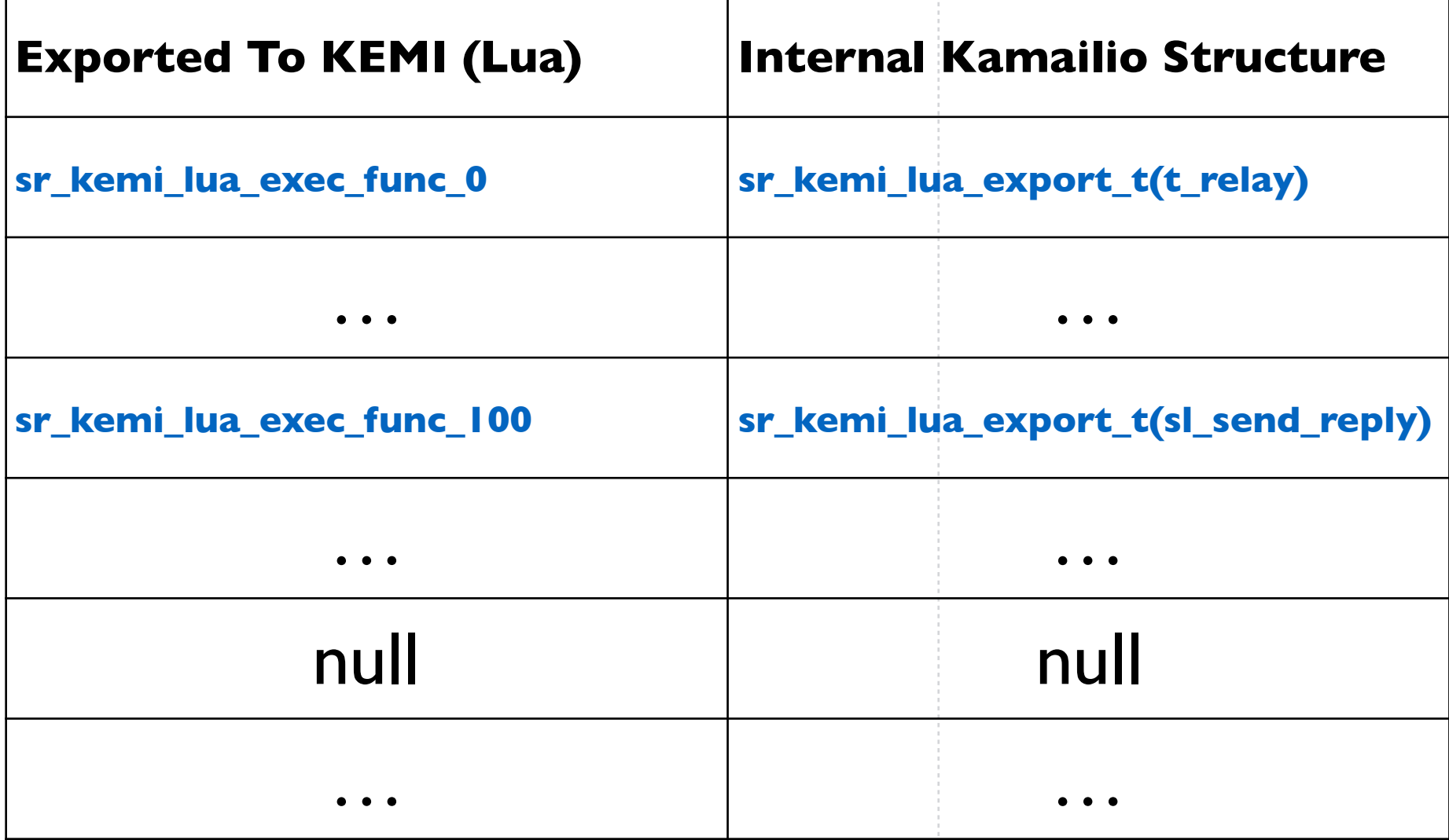

```
static int sr_kemi_lua_exec_func_0(lua_State *L)
{
    return sr_kemi_lua_exec_func(L, 0);
}
…
static int sr_kemi_lua_exec_func_1023(lua_State *L)
{
    return sr_kemi_lua_exec_func(L, 1023);
}
…
typedef struct sr_kemi_lua_export {
    lua_CFunction pfunc;
    sr_kemi_t *ket;
} sr_kemi_lua_export_t;
static sr_kemi_lua_export_t _sr_kemi_lua_export_list[] = {
    { sr_kemi_lua_exec_func_0, NULL},
…
    { sr_kemi_lua_exec_func_1023, NULL},
    {NULL, NULL}
};
```
## KEMI Insights how functions are exported

the relation between C function and KEMI export.

- ➡ VirtualBox with 2GB or RAM and 2 processors, having Linux Mint as guest OS. The host was a MAC OS X running on a Mid 2012 model of Macbook Pro
- ๏ results micro-seconds (1 / 1 000 000 of a second)
	- ➡ INTERPRETER AVERAGE MIN MAX
	- $\rightarrow$  NATIVE  $-302.275 6$   $-3824$
	- $-LUA$  308.32 6 3596

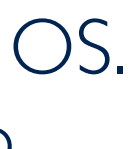

```
sr_kemi_t *sr_kemi_lua_export_get(int idx)
{
    if(idx<0 || idx>=SR_KEMI_LUA_EXPORT_SIZE)
        return NULL;
    return _sr_kemi_lua_export_list[idx].ket;
}
…
int sr_kemi_lua_exec_func(lua_State* L, int eidx)
{
    sr_kemi_t *ket;
    ket = sr_kemi_lua_export_get(eidx);
    return sr_kemi_lua_exec_func_ex(L, ket, 0);
}
```
### ๏ *Performances*

### ๏ testing system

```
static int ki_set_source_address(sip_msg_t *msg, str *saddr)
{
    sr_phostp_t rp;
    union sockaddr_union faddr;
    char cproto;
    int ret;
    if(msg==NULL || saddr==NULL || saddr->len<=0) {
         LM_ERR("bad parameters\n");
         return -1;
     }
    if(parse_protohostport(saddr, &rp)<0) {
         LM_ERR("failed to parse the address [%.*s]\n", saddr->len, saddr->s);
         return -1;
     }
    cproto = (char)rp.proto;
    ret = sip_hostport2su(&faddr, &rp.host, (unsigned short)rp.port, &cproto);
    if(ret!=0) {
         LM_ERR("failed to resolve address [%.*s]\n", saddr->len, saddr->s);
         return -1;
     }
    msg->rcv.src_su=faddr;
    su2ip_addr(&msg->rcv.src_ip, &faddr);
    msg->rcv.src_port=rp.port;
    return 1;
}
```
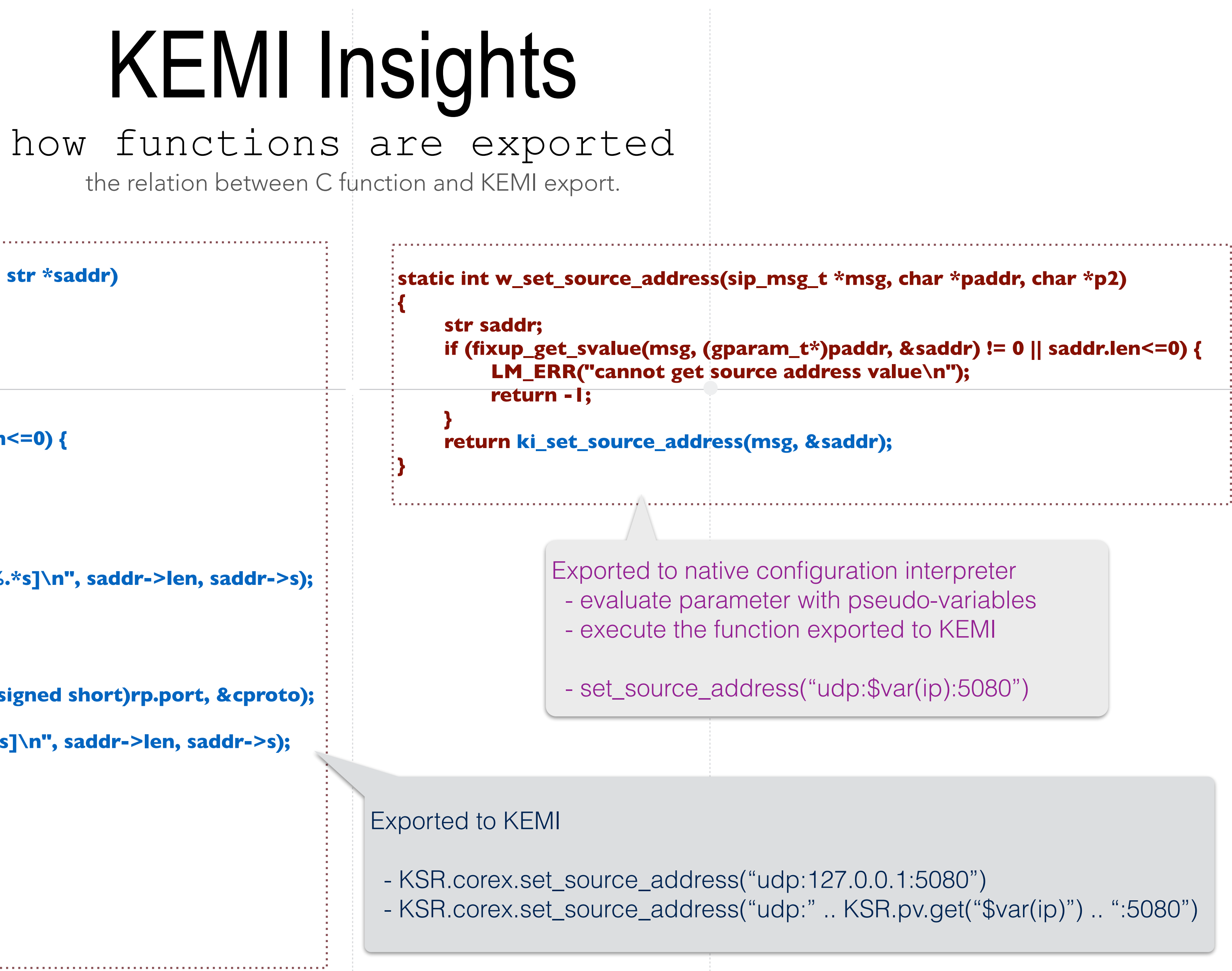

## Native vs. KEMI

the major characteristics

Routing callbacks

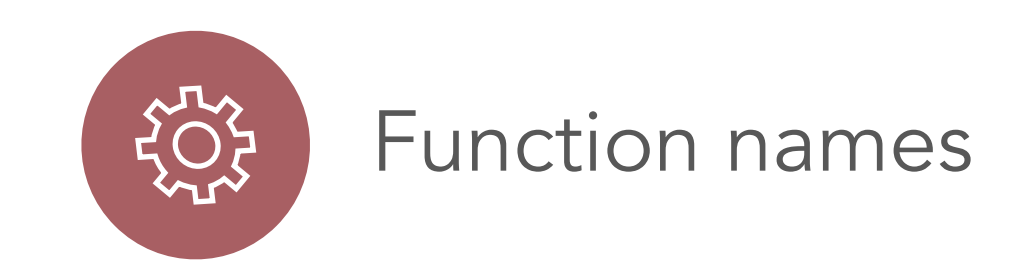

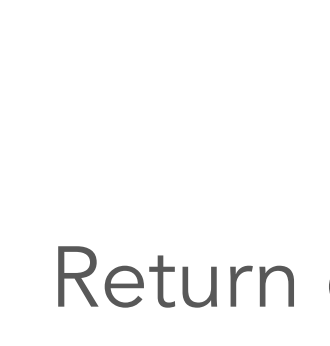

 $20<sub>5</sub>$ 

Return code evaluation Stop script execution

http://kamailio.org/docs/tutorials/devel/kamailio-kemi-framework/

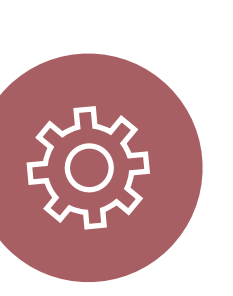

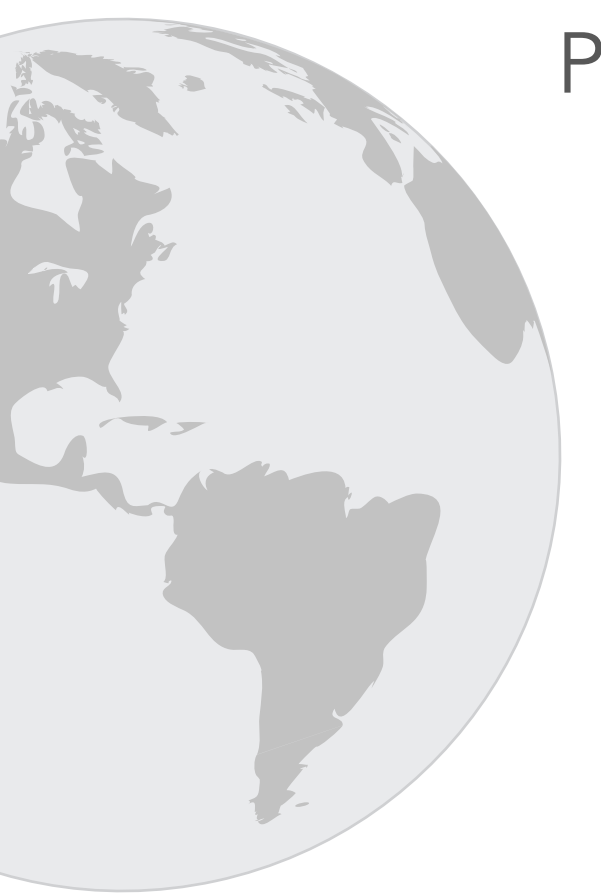

Function names **Parameters** to functions

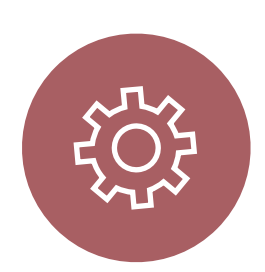

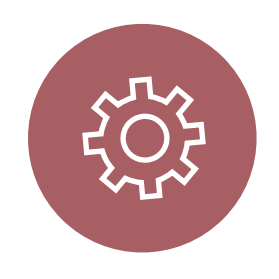

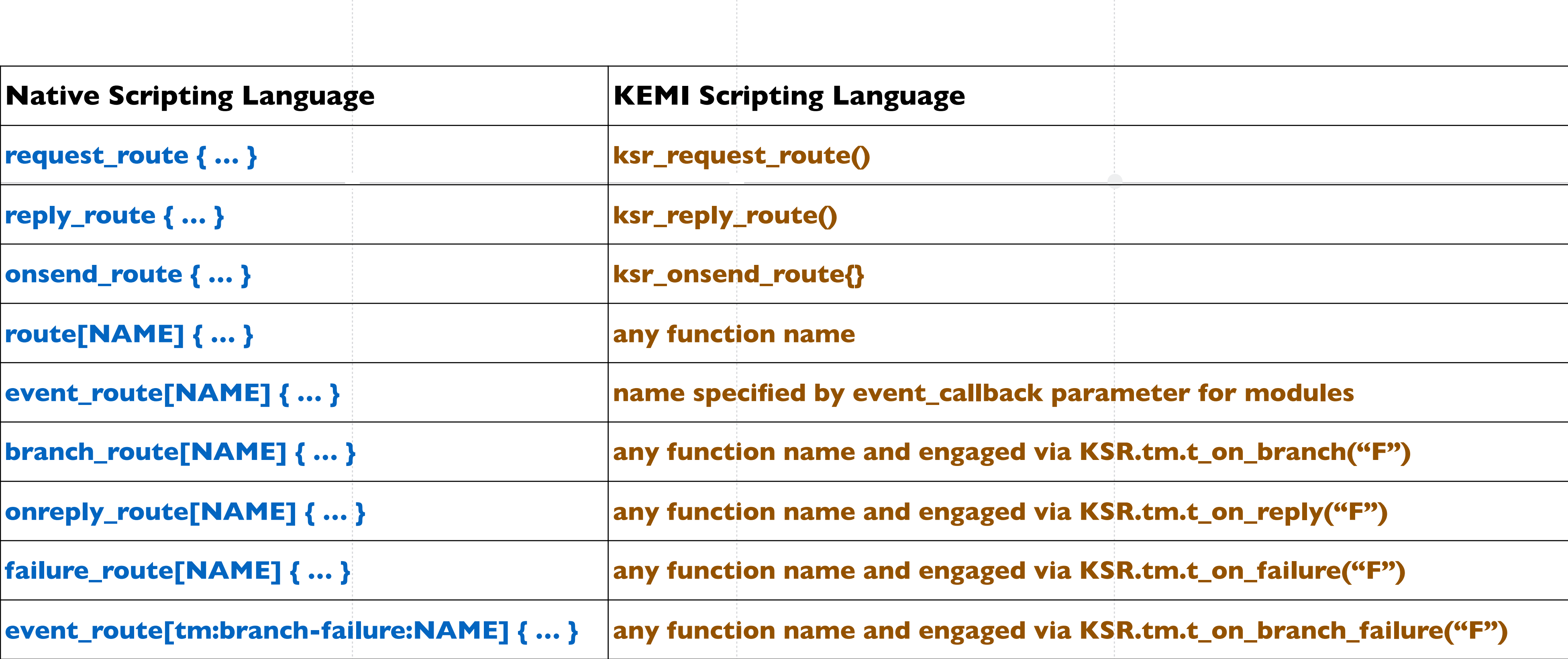

- 
- 

## Native vs. KEMI routing callbacks

## Native vs. KEMI

### function names

- *• C style naming* 
	- Just function name
	- *• my\_function(params)*
	- t\_relay()
	- Most of the modules use a common prefix
	- tm: t\_relay(), t\_reply(), t\_replicate
	- Functions exported by core via script interpreter
	- Can have special prototype
	- Most of the functions exported by modules

#### **• Native scripting language**

#### **• KEMI scripting language**

- *• Object-oriented style naming* 
	- **The module becomes an object**
	- *• KSR.module.function(params)*
	- KSR.tm.t\_relay()
	- KSR static object (module) apart of Python
	- Most of function names were preserved, even if they have a duplicate id in the prefix
	- KSR.acc.acc\_request(…)
	- Some functions exported by the core, majority by modules
	- Functions exported by core: KSR.function(…)
	- Special KSR submodules: KSR.hdr, KSR.pv and KSR.x

## Native vs. KEMI

### parameters to functions

#### **• Native scripting language**

- *• Int and string parameters* 
	- Format defined by the scripting language
	- **Integer parameters provided as numbers**
	- KSR.dispatcher.ds\_select\_dst(1, 4)
	- String parameters must be given as concatenation expression with pseudo-variables
	- KSR.log("this is the r-uri: " .. KSR.pv.get("\$ru") .. "\n")
	- Expressions in parameters are supported by the scripting languages
	- Up to 6 parameters
	- Fixed number of parameters
	- int KSR.dispatcher.ds\_select\_dst(int set, int alg)
	- int KSR.dispatcher.ds\_select\_dst\_limit(int set, int alg, int limit)

- *• Tokens, int and string parameters* 
	- Tokens only for few core functions
	- are aliases to specific values uri:host
	- Integer parameters to module functions provided as string
	- ds\_select\_dst("1", "4")
	- String parameters to module functions can have pseudo-variables evaluated at runtime
	- xlog("this is the r-uri: \$ru\n");
	- Some functions support expressions
	- Better avoid them if not sure
	- Up to 6 parameters
	- Variadic number of parameter for same function
	- int ds\_select\_dst(set, alg [, limit])

### **• KEMI scripting language**

## Native

#### return co

#### *Native scripting language return value is an integer return code evaluation for functions and routing blocks:*

- if the return code is  $\leq 0$ , then it is evaluated to false in logical expre
- if the return code is  $> 0$ , then it is evaluated to true in logical expres
- if the return code is  $= 0$ , then the interpreter stops the execution of the config file script

- Return of a string is done by the function getting pseudo-variable value
- Most of the functions return integer
- Some (mostly from core) functions return bool
- *Important:* very few functions return 0 to request stop of script execution -KSR.tm.t\_check\_trans(), KSR.tm.t\_newtran(), KSR.websocket.handle\_handshake()

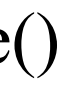

```
# handle retransmissions
if (!is_method("ACK")) {
    if(t_precheck_trans()) {
         t_check_trans();
         exit;
     }
    t_check_trans();
}
```
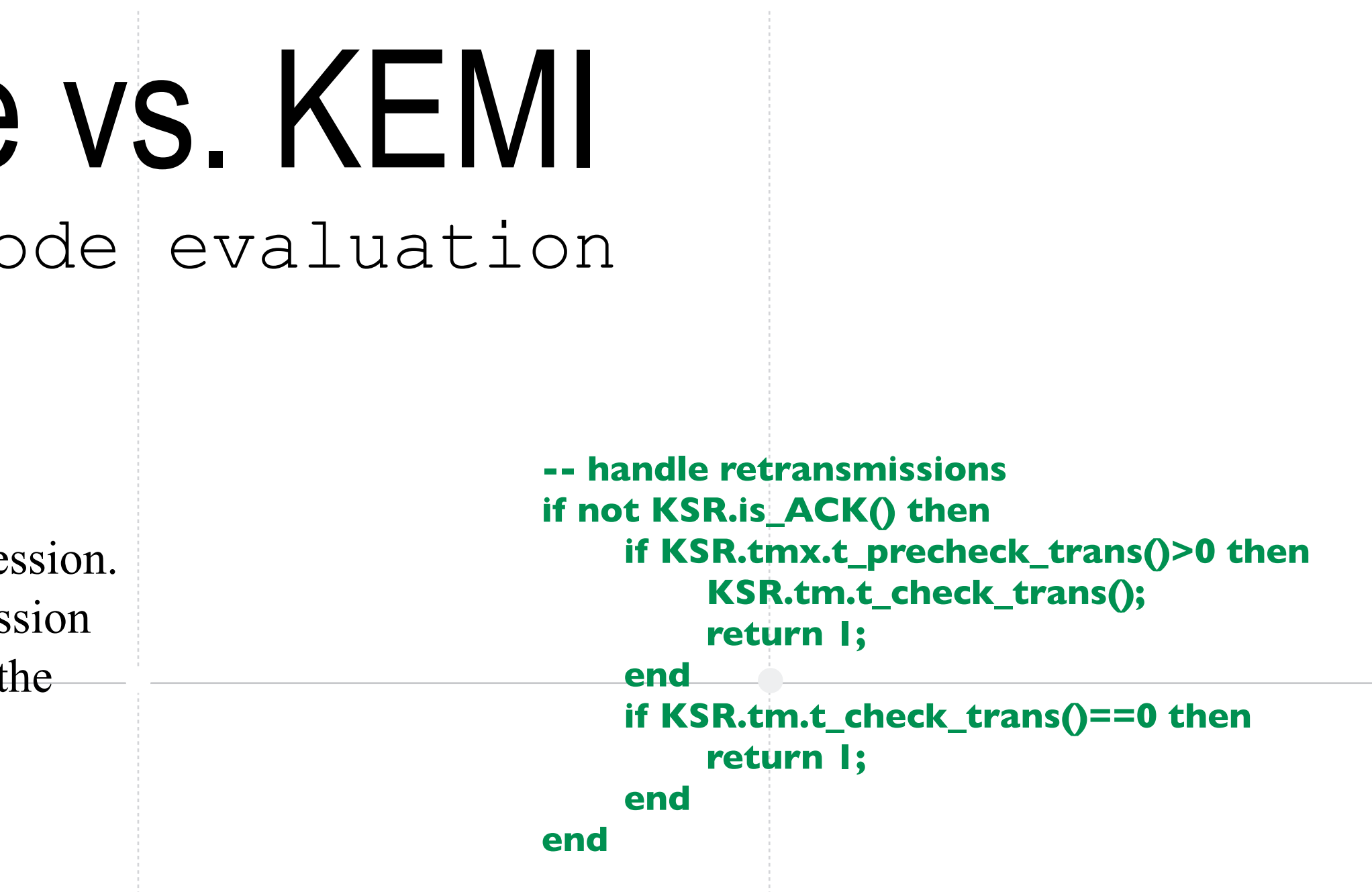

#### *KEMI scripting language return value can be bool, integer or string (special cases)*

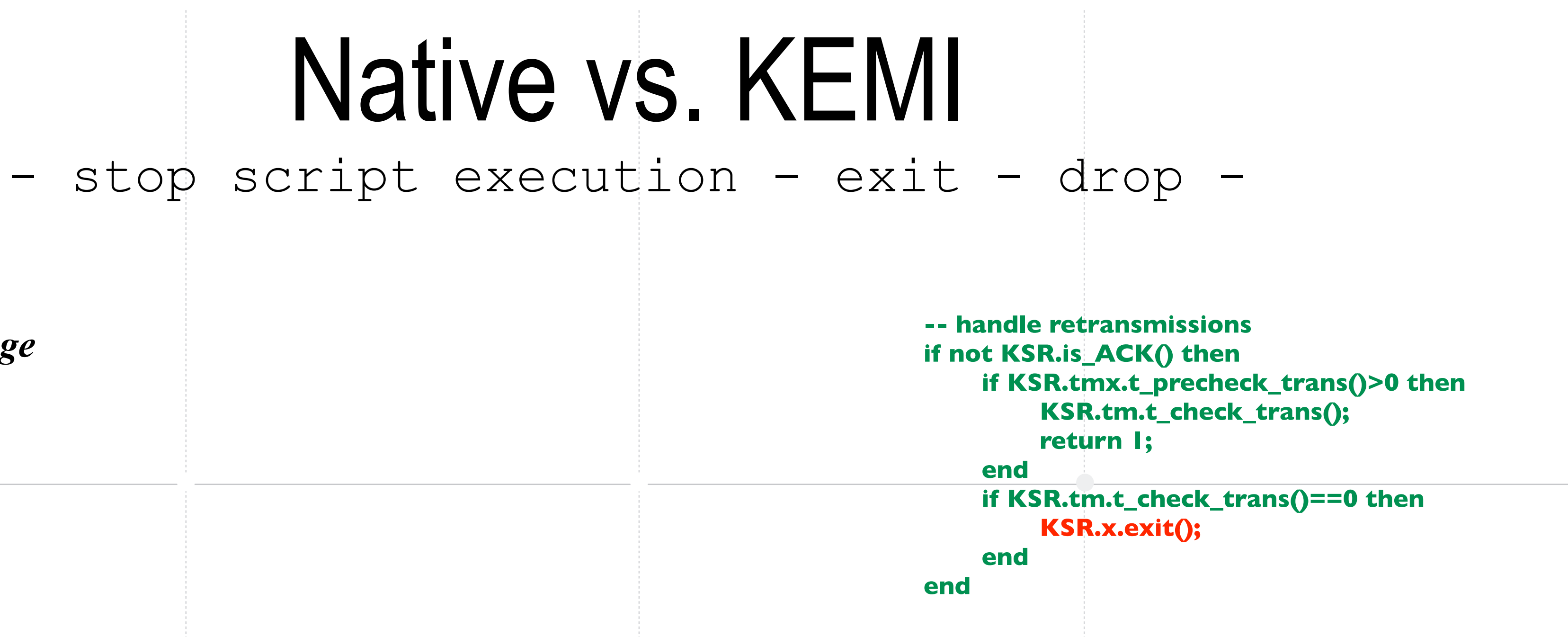

- 
- 
- 
- 
- 

*Native scripting language exit() drop() return(0) KEMI scripting language very careful: standard exit from scripting language can stop kamailio* • Python 2/3: safe to use their exit() or os.exit() • Python 2/3: cfg-script drop is: KSR.set\_drop() + os.exit() • Other KEMI scripting languages (Lua, JavaScript, Squirrel): • KSR.x.exit() • KSR.x.drop() • Do not forget to evaluate Kamailio-exported functions for return of 0 value **# handle retransmissions if (!is\_method("ACK")) { if(t\_precheck\_trans()) { t\_check\_trans(); exit; } t\_check\_trans(); } -- handle retransmissions if not KSR.is\_ACK() then if KSR.tmx.t\_precheck\_trans()>0 then KSR.tm.t\_check\_trans(); return 1; end if KSR.tm.t\_check\_trans()==0 then KSR.x.exit(); end end**

## Using KEMI SIP Routing Scripts Remarks - Tips

#### **• Benefits**

- **Extensive scripting languages**
- More statements, expressions, functions
- **Less maintenance efforts**
- Developed and tested elsewhere
- Better documentation and learning resources
- tutorials, examples, … (for the language itself)
- Reload support
- No need to restart Kamailio anymore
- Takes effect with the next script executing in each Kamailio process
- Comparable performances with native scripting language
- Static exports for Lua, JavaScript, Squirrel
- Python creates a dynamic object (slightly slower)

#### **• Drawbacks**

- Working with pseudo-variables has to be done via functions
- KSR.pv.get("\$rU")
- KSR.pv.sets("\$rU", "test")
- KSR.pv.seti("\$var(x)", 10)
- KSR.pv\_is\_null("\$rU")
- tip: store value on local variable (e.g., srcip = KSR.pv.get("\$si"))
- Function static parameter pre-compilation
- Not needed in most of the cases, because parameters with variables are evaluated each time at runtime
- Here is mainly about replace/substitute with regexp
- subst("/alice/bob/g") vs. subst("/alice/\$var(user)/g")
- Performance impact is not noticeable anyhow
- tip: search and many other operations can be done with functions from scripting language itsef
- Not all modules exported to KEMI
- Main missing group now is the IMS modules
- tip: time for pull requests

## devel examples work with the code - play with scripts

![](_page_18_Picture_1.jpeg)

![](_page_19_Picture_0.jpeg)

![](_page_19_Picture_1.jpeg)

![](_page_19_Picture_2.jpeg)

![](_page_19_Picture_3.jpeg)

![](_page_19_Picture_4.jpeg)

![](_page_19_Picture_5.jpeg)

![](_page_19_Picture_6.jpeg)

![](_page_19_Picture_7.jpeg)

![](_page_19_Picture_8.jpeg)

![](_page_19_Picture_9.jpeg)

![](_page_19_Picture_10.jpeg)

![](_page_19_Picture_11.jpeg)

![](_page_19_Picture_12.jpeg)

![](_page_19_Picture_13.jpeg)

pascom

### **KAZOOcon**

![](_page_19_Picture_16.jpeg)

![](_page_19_Picture_17.jpeg)

![](_page_19_Picture_18.jpeg)